# **bodog apostas online**

- 1. bodog apostas online
- 2. bodog apostas online :betboo girls
- 3. bodog apostas online :não consigo sacar na bet speed

## **bodog apostas online**

#### Resumo:

**bodog apostas online : Bem-vindo a mka.arq.br - O seu destino para apostas de alto nível! Inscreva-se agora e ganhe um bônus luxuoso para começar a ganhar!**  contente:

Apostar no Free Fire pode parecer um desafio, mas não é preciso ser assim! Com algumas dicas e técnicas podems melhorar suas chances do ganhar. Aqui está o mais alto sugestões para você começar:

1. Conheça o jogo

O primeiro passo para aportar no Free Fire é entender como o jogo funcione. Você precisa de conhecimentos, os personagens as armas dos mapas Assim você pode dar mais informações quanto ao Jogo em bodog apostas online ação!

2. aventa um dado analisar.

A análise de dados é fundamental para apor no Free Fire. Você precisa saber quais personagens são mais fortes, qual armas serão maiores condições e que mapas estão melhores jogos do jogo Com essas informações você pode definir uma melhor informação

Qual o melhor jogo de aposta para ganhar dinheiro? Single Deck Blackjack - RTP 99,69% - bnus at R\$ 500. Lightning Roulette - RTP 97.30% - bnus at R\$ 5.000. Baccarat Live - RTP 98.94% bnus at R\$ 500.

### **bodog apostas online :betboo girls**

### **bodog apostas online**

A Copa do Mundo é o principal evento de futebol no mundo e é uma ótima oportunidade para aproveitar e ganhar dinheiro com suas apostas. Com a variedade de sites de apostas esportivas disponíveis, é importante saber escolher a melhor para si.

#### **bodog apostas online**

Se você é iniciante em bodog apostas online apostas esportivas, é importante escolher um site que seja fácil de usar e ofereça bônus e promoções atrativas. Alguns dos melhores sites de apostas para iniciantes incluem:

- Bet365: site completo e ideal para iniciantes
- Betano: excelentes odds e bônus
- KTO: primeira aposta sem risco

Esses sites oferecem suporte em bodog apostas online português, uma ampla variedade de opções de pagamento e boas opções de ajuda e suporte aos usuários.

### **Como Fazer bodog apostas online Primeira Aposta**

Para fazer bodog apostas online primeira aposta, siga estes passos:

- 1. Escolha um site de apostas confiável e registre-se
- 2. Faça um depósito usando um dos métodos de pagamento disponíveis
- 3. Escolha o jogo e o tipo de aposta desejado
- 4. Digite a quantidade que deseja apostar
- 5. Confirme bodog apostas online aposta e espere o resultado

#### **Conclusão**

Ganhar dinheiro com apostas esportivas é possível, mas exige tempo, esforço e dedicação. É importante ser realista e cauteloso em bodog apostas online cada aposta realizada. Aproveite as promoções e ofertas especiais oferecidas pelos sites de apostas e aumente suas chances de ganhar.

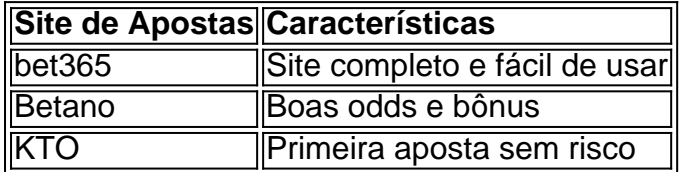

A posição das páginas na lista de resultados de uma pesquisa do Google pode ser influenciada por diversos fatores, incluindo 2 a qualidade e relevância do conteúdo da página em bodog apostas online relação às palavras-chave procuradas. Neste caso, as palavras-chave fornecidas são 2 "aposta" e "vagas".

Quando se trata de apostas, é importante fornecer conteúdo relevante que responda às necessidades dos usuários interessados neste 2 assunto. Isso pode incluir informações sobre diferentes tipos de apostas, dicas para ganhar apostas esportivas, e previsões para eventos esportivos 2 futuros.

Além disso, para atingir as primeiras posições nos resultados de pesquisa relacionados às "vagas", é importante fornecer conteúdo relevante sobre 2 vagas de emprego, vagas estudantis, e outras oportunidades de vaga relacionadas às palavras-chave fornecidas.

Em resumo, é crucial fornecer conteúdo relevante 2 e de alta qualidade que atenda às necessidades dos usuários interessados nas palavras-chave "aposta" e "vagas". Isso aumentará a probabilidade 2 de seu site ou página ser exibida nas primeiras posições nos resultados de pesquisa do Google, o que pode trazer 2 mais tráfego e exposição para seu site.

### **bodog apostas online :não consigo sacar na bet speed**

### **Galeria: impresionantes paisajes del mayor lago de Xizang**

El lago Siling está ubicado en Nagqu, en el norte de la Región Autónoma de Xizang. Este es el lago más grande de la región y el segundo lago salado más grande de China, con una altitud de 4530 metros sobre el nivel del mar. Se trata de un lago tectónico, formado durante el proceso de formación del Plateau Tibetano.

### **0 comentários**

Author: mka.arq.br Subject: bodog apostas online Keywords: bodog apostas online Update: 2024/6/30 4:28:53